## 112-1

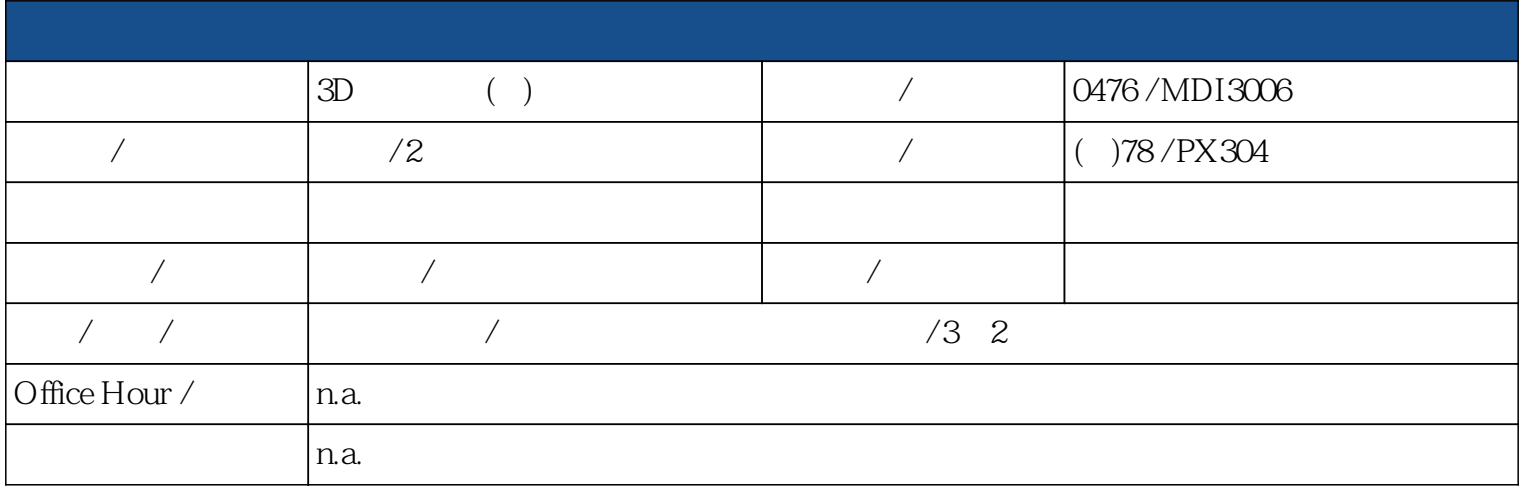

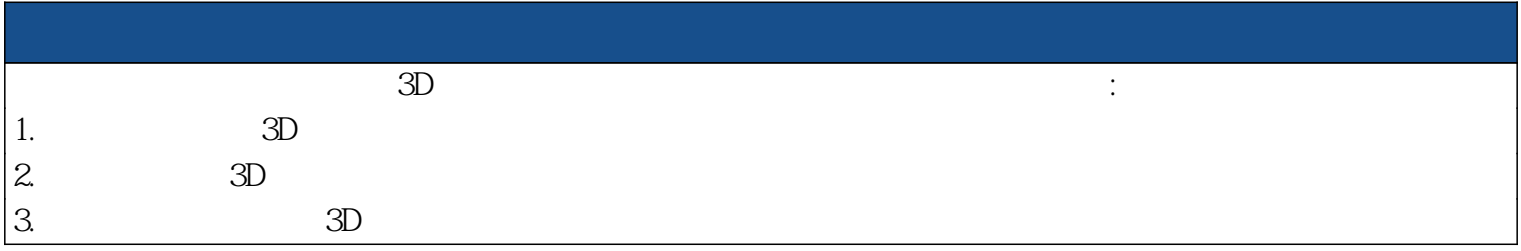

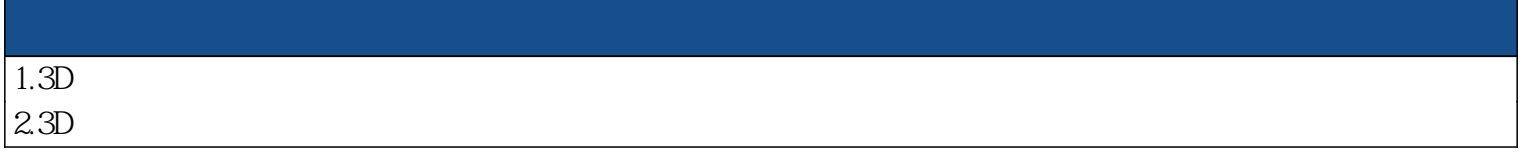

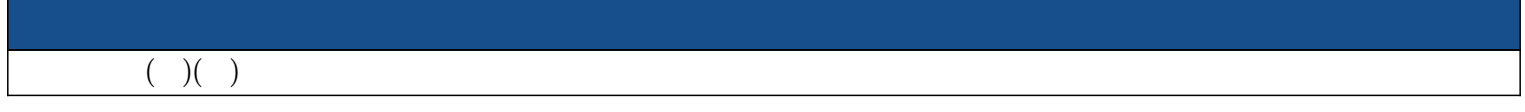

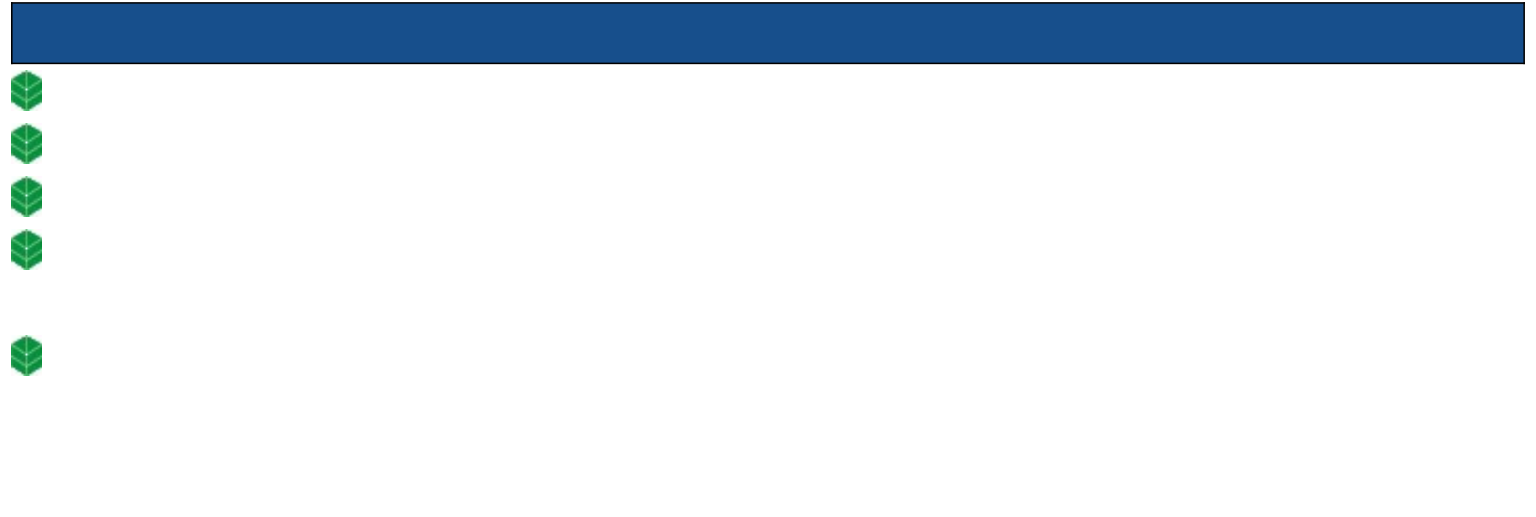

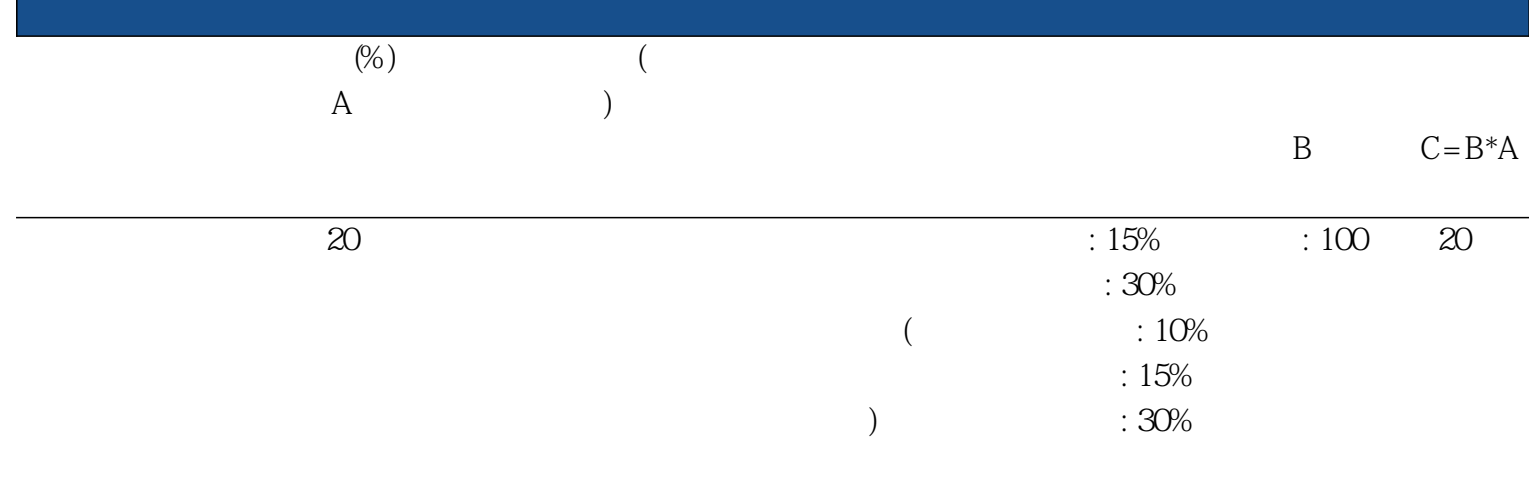

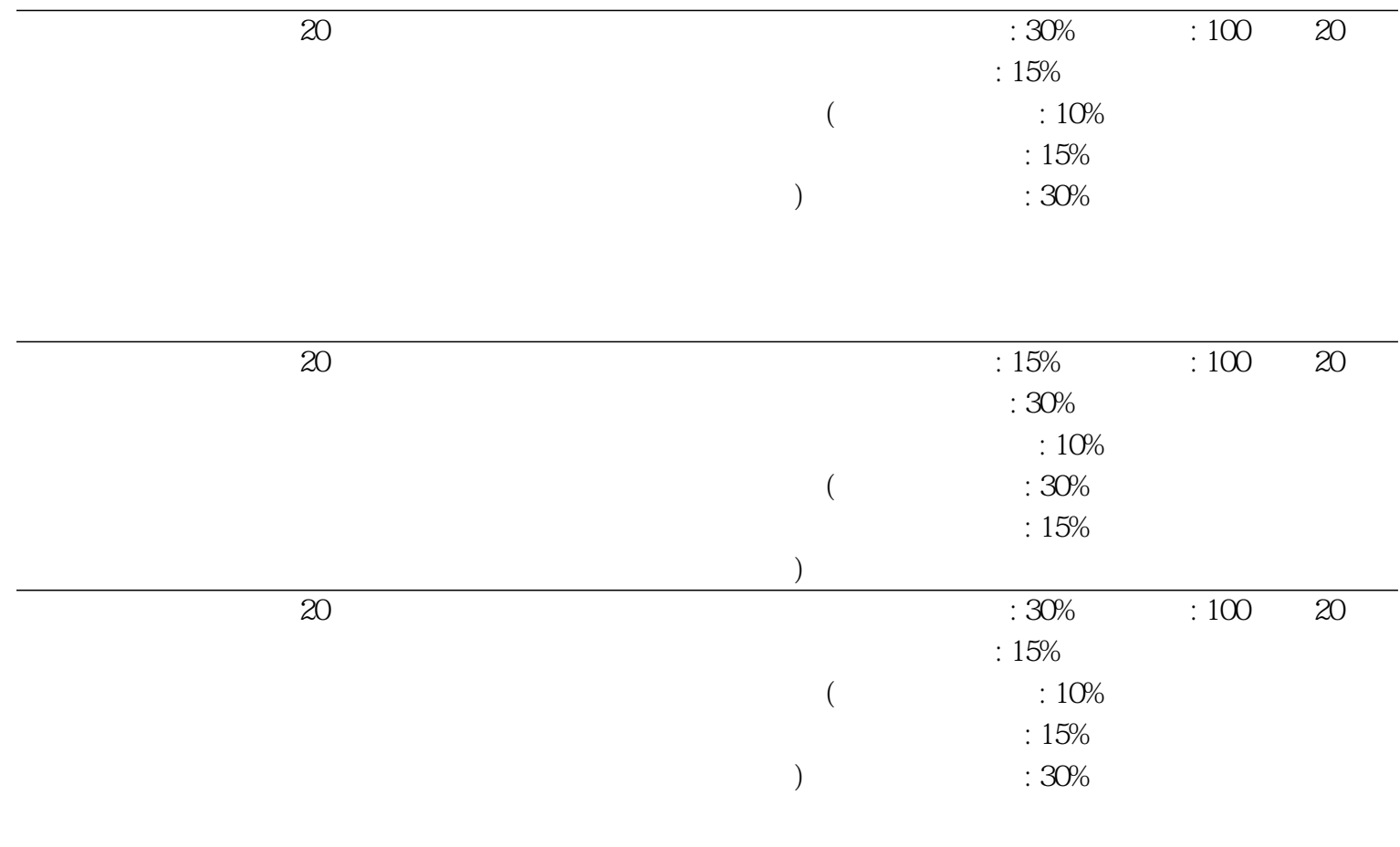

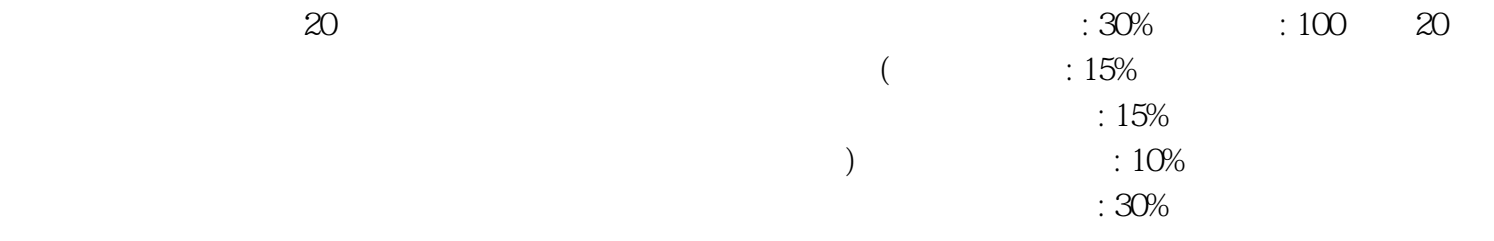

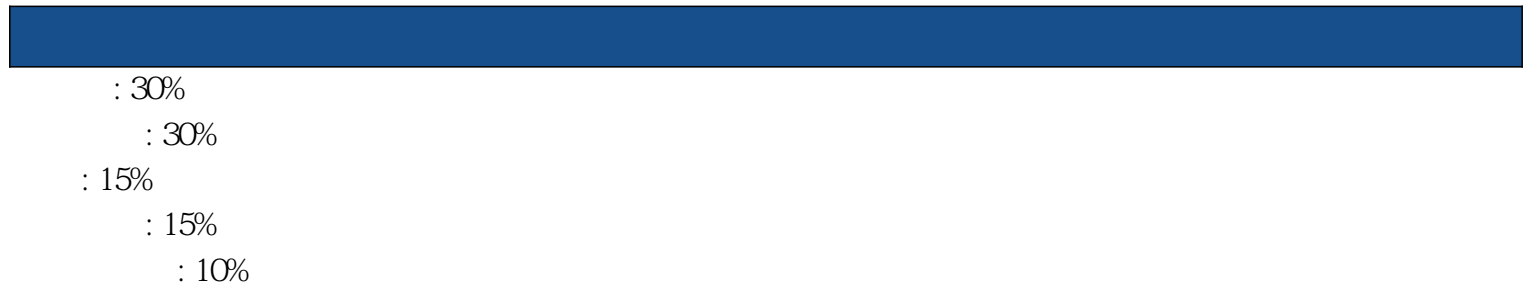

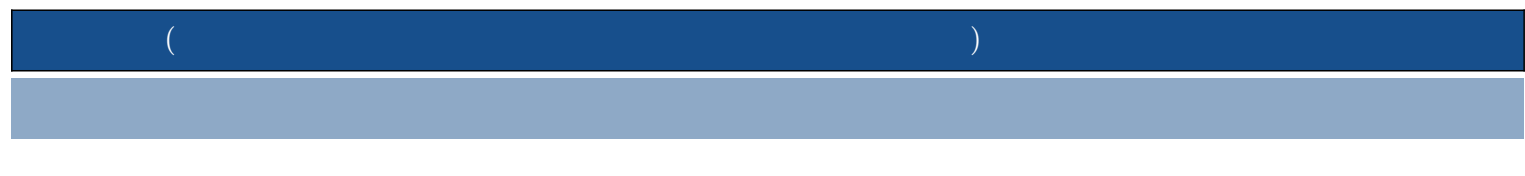

**maya** 

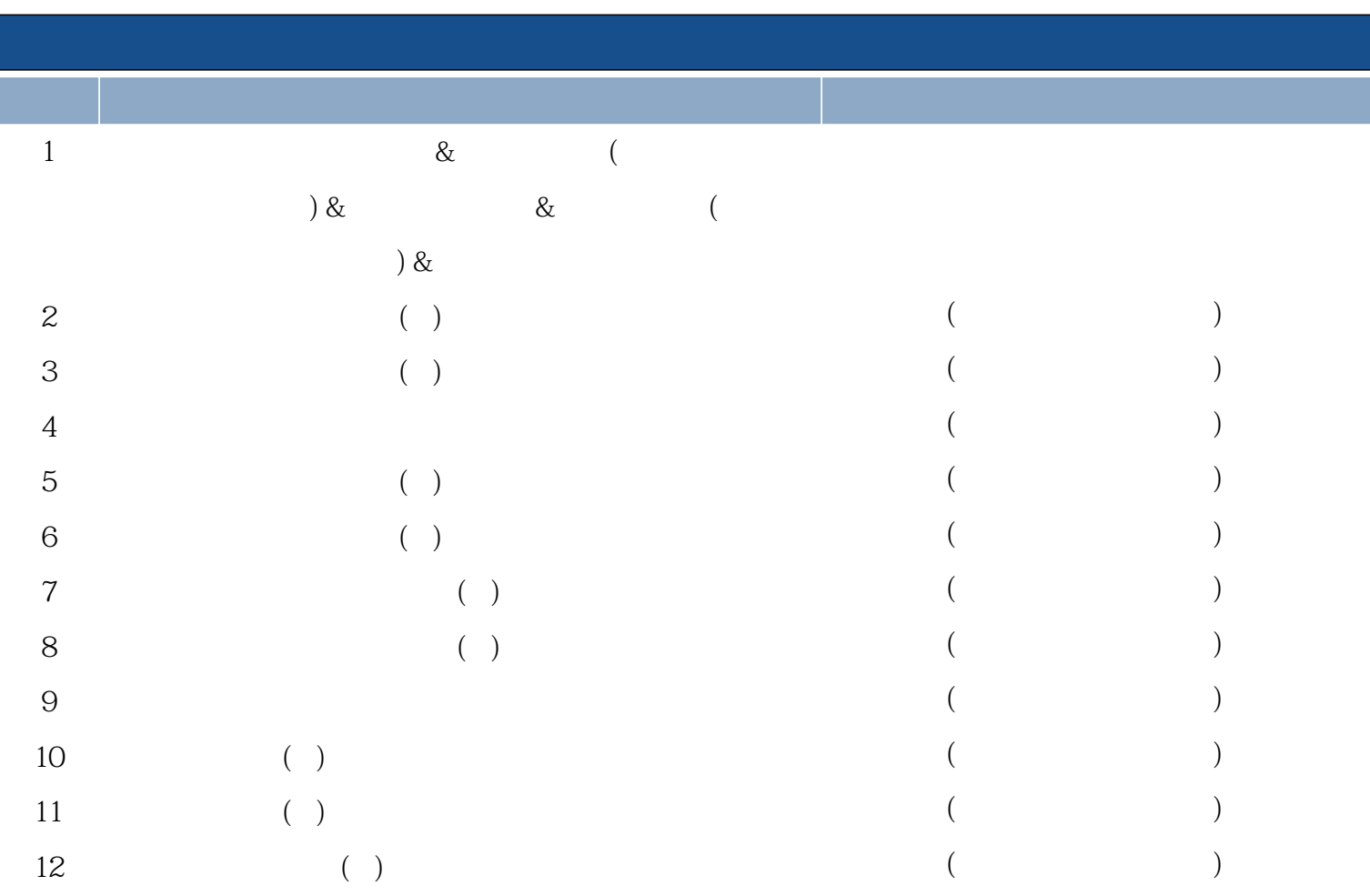

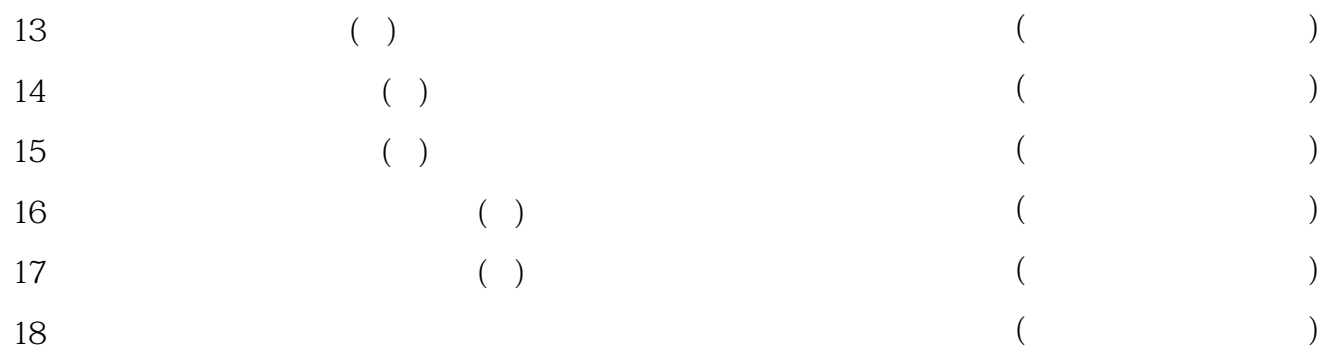